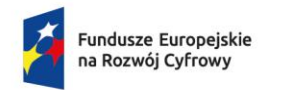

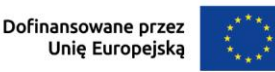

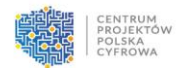

## **Złącznik nr 7b do SWZ**

## **Szczegółowy opis przedmiotu zamówienia dla Części II**

Urządzenia UTM o następujących minimalnych parametrach, które musi potwierdzać załączona przez Wykonawcę karta katalogowa producenta lub dokumentacja producenta urządzenia. Urządzenia muszą spełniać wymagane warunki funkcjonalności.

## **1. Sprzętowe urządzenia sieciowe klasy UTM – 16 szt.**

#### **1.1. Parametry minimalne dla 11 urządzeń:**

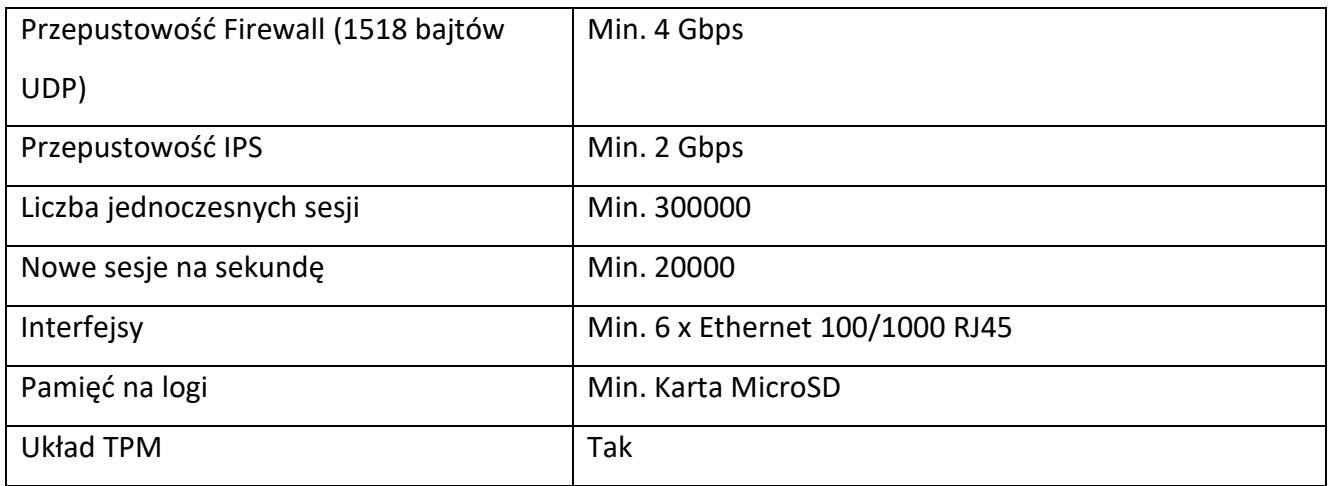

## **1.2. Parametry minimalne dla 1 urządzenia:**

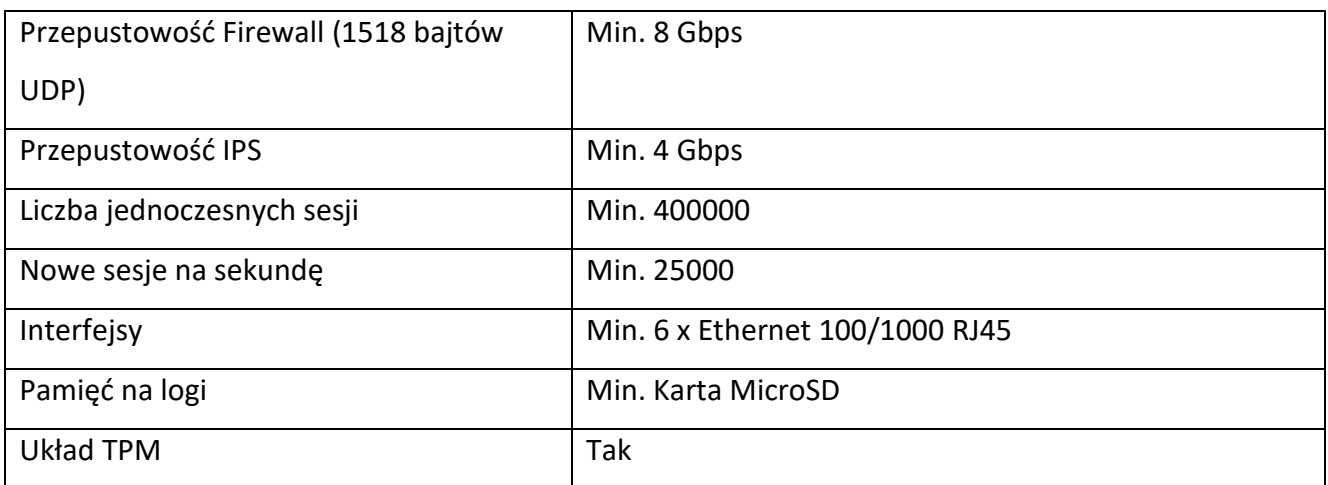

## **1.3. Parametry minimalne dla 3 urządzeń:**

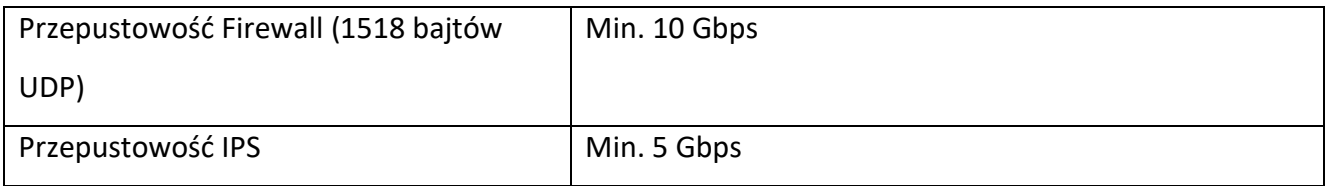

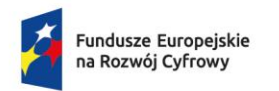

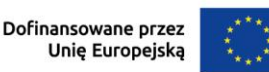

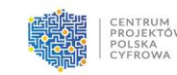

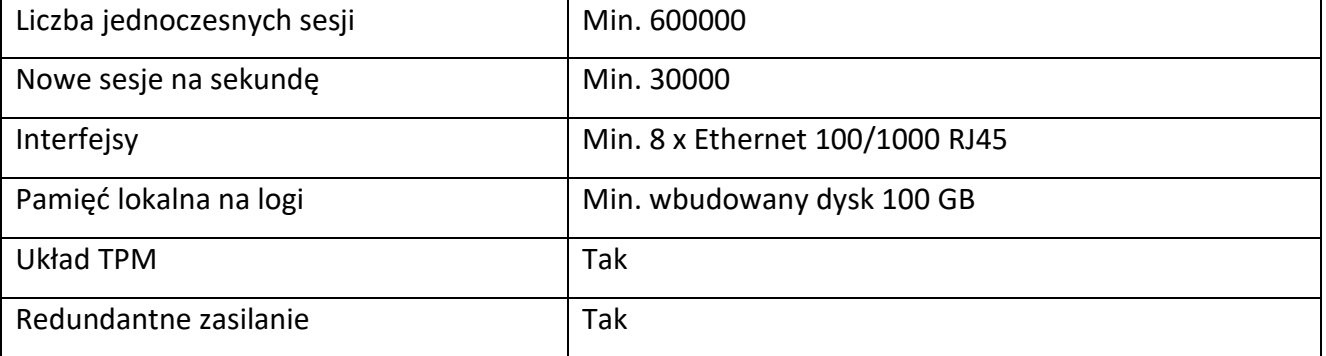

## **1.4. Parametry minimalne dla 1 urządzenia:**

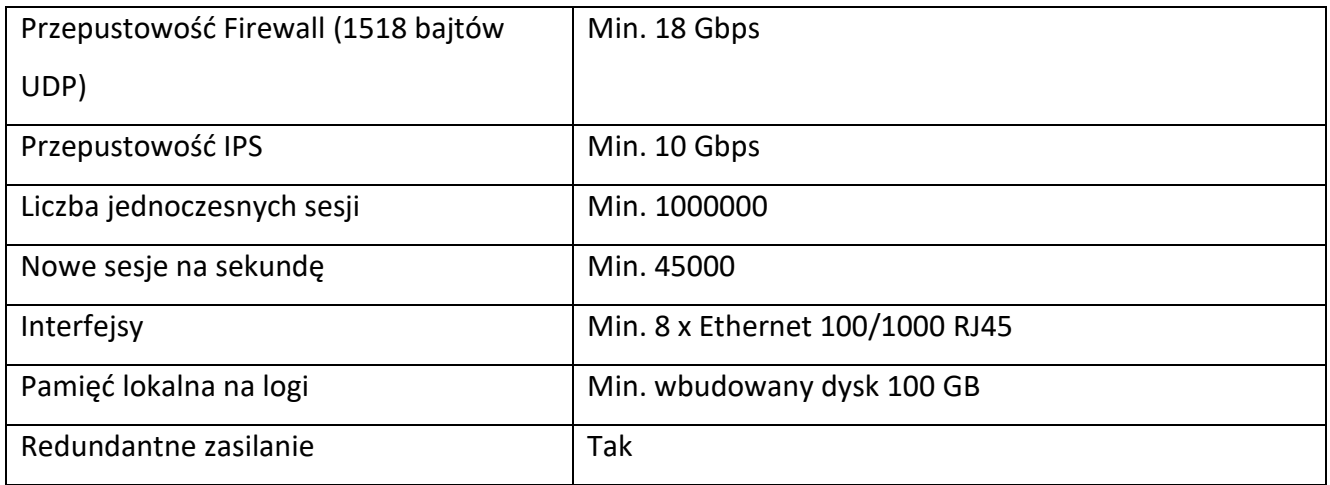

#### **Wymagania/funkcjonalność**

- 1. Interfejs administracyjny urządzeń w języku polskim lub angielskim.
- 2. Jednodniowe zdalne wdrożenie w wyznaczonym przez Zamawiającego dniu, każdego urządzenia w jednostce Zamawiającego przez pracownika posiadającego wiedzę potwierdzoną aktualnym certyfikatem/dokumentem producenta urządzenia – wymagane przedstawienie aktualnego certyfikatu/dokumentu.
- 3. Jedna godzina zdalnego wsparcia przez certyfikowanego inżyniera po wdrożeniu, do wykorzystania w okresie 12 miesięcy od wdrożenia, dla każdego urządzenia – łącznie 16 godzin.
- 4. W okresie aktywnego serwisu podstawowego bezpłatna usługa wymiany urządzenia w razie awarii niemożliwej do usunięcia przez pomoc techniczną, otrzymanie sprawnego urządzenia w terminie maksymalnie 14 dni roboczych od dnia dostarczenia wadliwego urządzenia przez Dystrybutora na adres kontaktowy Producenta.

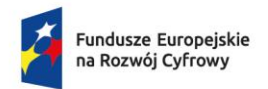

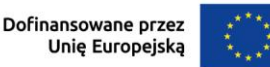

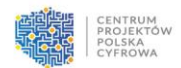

- 5. Możliwość uruchomienia dla urządzeń zarządzania centralnego, bezpłatnie lub po wykupieniu dodatkowej opcji.
- 6. Sprzęt musi być fabrycznie nowy, nieużywany, nieregenerowany, kompletny, wyprodukowany nie wcześniej niż w styczniu 2023 r., dostarczony w opakowaniu oryginalnym (opakowanie musi być nienaruszone i posiadać zabezpieczenie zastosowane przez producenta). Sprzęt musi być wolny od jakichkolwiek wad fizycznych i prawnych, sprawny technicznie oraz musi pochodzić z autoryzowanego kanału dystrybucyjnego. Nie dopuszcza się zastosowania urządzeń tzw. "refurbished".
- 7. Gwarancja producenta min. 2 lata.
- 8. Minimum 2 lata gwarancji na usługę wdrożenia od zakończenia wdrożenia.
- 9. Zarządzanie przez stronę www.
- 10. Serwisy podstawowe z aktualizacjami na min. 24 miesiące nin. IDS/IPS, IPSec + SSL VPN, Antywirus, Filtr URL, Antyspam.
- 11. Bezpłatne zdalne wsparcie techniczne certyfikowanego inżyniera oficjalnego dystrybutora w języku polskim, przez min. okres ważności serwisu podstawowego, świadczone telefonicznie oraz drogą elektroniczną.
- 12. Min. 4 letni okres możliwego wsparcia i udostępnienia serwisów dla urządzeń od daty ich dostarczenia Zamawiającemu - wymagane dołączenie oświadczenia producenta urządzeń w terminie 3 dni od daty ich dostarczenia Zamawiającemu.

## Obsługa sieci

a) Wsparcie dla protokołu IPv4 oraz IPv6 na poziomie konfiguracji adresów dla interfejsów, routingu,

firewall, systemu IPS oraz usług sieciowych takich jak np. DHCP.

- b) Dla urządzeń z punktu 1.1 możliwość konfiguracji min. 2x. WAN.
- c) Dla urządzeń z punktu 1.2 możliwość konfiguracji min. 2x. WAN.
- d) Dla urządzeń z punktu 1.3 możliwość konfiguracji min. 3x. WAN.
- e) Dla urządzeń z punktu 1.4 możliwość konfiguracji min. 3x. WAN.

Zapora (Firewall)

- a) Firewall klasy Stateful Inspection.
- b) Translacja adresów NAT n:1, NAT 1:1 oraz PAT.

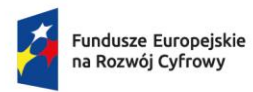

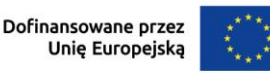

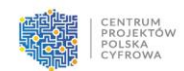

c) Ustawienia trybu pracy jako router warstwy trzeciej, jako bridge warstwy drugiej.

d) Tworzenie odpowiednich reguł przy użyciu prekonfigurowanych obiektów w Interface (GUI).

Określanie parametrów pojedynczej reguły (adres źródłowy, adres docelowy, port docelowy, etc.) przy wykorzystaniu obiektów określających ich logiczne przeznaczenie.

e) Budowania reguł firewall na podstawie: interfejsów wejściowych i wyjściowych ruchu, źródłowego adresu IP, docelowego adresu IP, geolokacji hosta źródłowego bądź docelowego, reputacji hosta, usług internetowych (web services), użytkownika bądź grupy z bazy LDAP, przypisania kolejki QoS, określenia limitu połączeń na sekundę, godziny oraz dnia nawiązywania połączenia.

f) Filtrowanie na podstawie adresów MAC.

g) Edytor reguł firewall ma wbudowany analizator reguł, który wskazuje błędy i sprzeczności w konfiguracji reguł.

h) Wskazanie trasy routingu dla wybranej reguły niezależnie od innych tras routingu (np. routingu domyślnego).

i) Budowanie reguł bezpieczeństwa w oparciu o definiowane przez administratora harmonogramy czasowe.

# Intrusion Prevention System (IPS)

a) System detekcji i prewencji włamań (IPS) zaimplementowany w jądrze systemu, wykrywa włamania oraz anomalie w ruchu sieciowym przy pomocy analizy protokołów, analizy heurystycznej oraz analizy w oparciu o sygnatury kontekstowe.

b) Moduł IPS opracowany przez producenta urządzenia.

c) Tworzenie własnych sygnatur dla systemu IPS.

d) Moduł IPS nie tylko wykrywa, ale również usuwa szkodliwą zawartość w kodzie HTML oraz JavaScript żądanej przez użytkownika strony internetowej nie blokując dostępu do tej strony po usunięciu zagrożenia.

e) Inspekcja ruchu tunelowanego wewnątrz protokołu SSL, w zakresie analizy HTTPS, POP3S oraz SMTPS.

f) Konfiguracja jednego z trybów pracy urządzenia, to jest: IPS, IDS lub Firewall dla wybranych adresów IP (źródłowych i docelowych), użytkowników, portów (źródłowych i docelowych) oraz na podstawie pola DSCP.

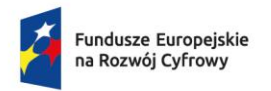

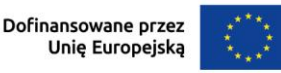

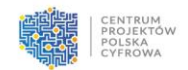

g) Ochronę przed atakami typu SQL Injection, Cross Site Scripting (XSS) oraz złośliwym kodem Web2.0.

h) Automatyczna aktualizacja sygnatur kontekstowych.

Ochrona antywirusowa

- a) Minimum jeden skaner antywirusowy dostarczany w ramach podstawowej licencji.
- b) Określenie maksymalnej wielkości pliku jaki będzie poddawany analizie skanerem antywirusowym.
- c) Definiowanie treści komunikatu dla użytkownika o wykryciu infekcji.

Ochrona antyspam

a) Mechanizm klasyfikacji poczty elektronicznej określający czy jest pocztą niechcianą (SPAM).

Ochrona antyspam działa w oparciu o: białe/czarne listy, DNS RBL, Skaner heurystyczny.

Wirtualne sieci prywatne (vpn)

a) Tworzenie sieci VPN typu client-to-site (klient mobilny – lokalizacja) lub site-to-site (lokalizacjalokalizacja).

b) Wspierane typy sieci VPN: IPSec VPN, SSL VPN.

Filtr dostępu do stron WWW

- a) Wbudowany filtr URL.
- b) Filtr URL działający w oparciu o klasyfikację URL stron internetowych.
- c) Dodawanie własnych kategorii URL.
- d) Definiowanie akcji w przypadku zaklasyfikowania danej strony do konkretnej kategorii. Do wyboru: blokowanie dostępu do adresu URL,

zezwolenie na dostep do adresu URL.

blokowanie dostępu do adresu URL oraz wyświetlenie strony HTML zdefiniowanej przez administratora.

- e) Filtr URL uwzględnia komunikację po protokole HTTPS.
- f) Tworzenie listy stron dostępnych po protokole HTTPS, które nie będą deszyfrowane.

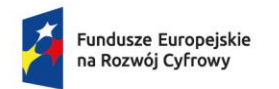

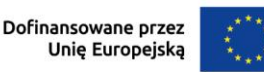

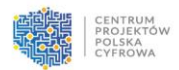

Uwierzytelnianie

a) W oparciu o lokalną bazę użytkowników (wewnętrzny LDAP), zewnętrzną bazę użytkowników (zewnętrzny LDAP), usługę katalogową Microsoft Active Directory.

Administracja łączami do internetu (ISP)

a) Wsparcie dla mechanizmów równoważenia obciążenia łączy do sieci Internet (tzw. Load Balancing).

b) Przełączenie na łącze zapasowe w przypadku awarii łącza podstawowego (tzw. Failover).

c) Monitorowanie dostępności łącza w oparciu o ICMP oraz TCP.

Administracja urządzeniem

a) Konfiguracja urządzenia z wykorzystaniem polskiego interfejsu graficznego.

b) Interfejs konfiguracyjny dostępny poprzez przeglądarkę internetową, a komunikacja poprzez zaszyfrowany protokół HTTPS.

c) Wskazanie do komunikacji innego portu niż 443 TCP.

d) Zarządzanie z poziomu konsoli (SSH)

e) Możliwość zarządzania poprzez dedykowaną platformę centralnego zarządzania.

f) Wbudowany webowy, graficzny interfejs administracyjny urządzenia oferuje narzędzia

diagnostyczne ping, traceroute, nslookup.

g) Wbudowany webowy, graficzny interfejs administracyjny zawiera narzędzia do przechwytywania pakietów, wyświetlania otwartych połączeń sieciowych.

h) Wbudowany webowy, graficzny interfejs administracyjny zawiera zdefiniowane polityki haseł stosowanych w całym systemie w zakresie minimalnej ilości znaków czy złożoności hasła.

i) Definiowanie własnych obiektów sieciowych, obiektów URL, certyfikatów, usług internetowych (web services).

j) Eksportowanie logów na zewnętrzny serwer (syslog) z wykorzystaniem transmisji nieszyfrowanej jak i szyfrowanej (TLS).

k) Eksportowanie backupu konfiguracji (kopia zapasowa) w zakresie manualnego eksportu do pliku w dowolnym momencie czasu.

l) Anonimizacja logów w zakresie adresu źródłowego oraz nazwy użytkownika.

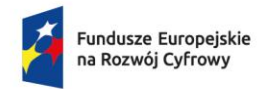

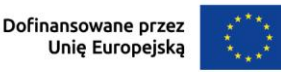

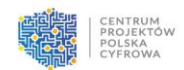

m) Ręczna aktualizacja baz zabezpieczeń poprzez wskazanie pliku aktualizacji w trybie offline z poziomu interfejsu graficznego.

Raportowanie

a) Wbudowany w interfejs administracyjny system raportowania i przeglądania logów zebranych na urządzeniu.

- b) Wbudowany w system nie może wymagać dodatkowej licencji do swojego działania.
- c) Predefiniowane raporty dla ruchu WEB, modułu IPS, skanera Antywirusowego, skanera Antyspamowego.
- d) Eksport wyników raportu do formatu CSV.

e) Monitorowanie ruchu sieciowego bezpośrednio w konsoli GUI, a także z poziomu konsoli (SSH).

## Usługi i funkcje

a) Wbudowany DHCP z dynamicznym jak i statycznym przypisywaniem adresu IP do adresu MAC karty sieciowej.

b) Przesyłanie zapytań DHCP do zewnętrznego serwera DHCP (tzw. DHCP Relay).

c) Tworzenie różnych konfiguracji DHCP dla różnych podsieci skonfigurowanych zarówno na interfejsach fizycznych jak i wirtualnych (VLAN) w zakresie określenia bramy, serwerów DNS, nazwy domeny).

d) Usługa DNS Proxy.

e) Dwie niezależne partycje np. w celu zapewnienia działania na wypadek awarii podczas aktualizacji oprogramowania układowego (firmware).

## **Minimalny zakres wdrożenia urządzeń**

a) wdrożenie prowadzone przez inżyniera produktu w języku polskim,

b) szczegółowe omówienie polityki bezpieczeństwa stosowanej w przedsiębiorstwie oraz topologii sieci w kontekście możliwości urządzenia,

c) inżynier wdrożeniowy konsultuje z administratorami sieci zakres wdrożenia, zastosowanych technik i funkcjonalności,

d) instalacja i konfiguracja oprogramowania zarządzającego/monitorującego,

e) aktualizacja oprogramowania wewnętrznego (firmware),

str. 7

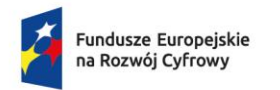

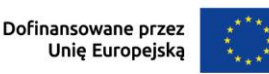

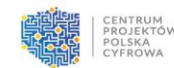

- f) konfiguracja ustawień systemowych,
- g) konfiguracja interfejsów fizycznych i VLAN,
- h) tworzenie obiektów zgodnych z topologią sieci jak i wykorzystywanych usług,
- i) konfiguracja routingu w tym również w sytuacji gdy klient posiada łącza od kilku dostawców
- internetowych, konfiguracja load balancingu,

j) konfiguracja serwera DHCP (w tym rezerwacji hostów) – w przypadku gdy klient będzie korzystał z serwera DHCP w urządzeniu,

- k) konfiguracja DNS, DNS PROXY, NTP,
- l) konfiguracja reguł zapory sieciowej,
- m) konfiguracja translacji NAT (PAT, FORWARDING, BI-MAP (DMZ)),
- n) konfiguracja PROXY SSL, PROXY HTTP, PROXY SMTP, PROXY POP3, PROXY FTP,
- o) konfiguracja filtra URL oraz konfiguracja serwera SSL VPN,
- p) testowanie wdrożonej konfiguracji oraz zabezpieczenie konfiguracji: kopia zapasowa konfiguracji.